## NAXOS MUSIC LIBRARY

ナクソス・ミュージック・ライブラリー(NML)は、クラシックを 中心としたインターネット音楽配信サイトです。本学学生・教職員 は、以下の利用登録によって、個人のパソコン、タブレット、スマ ートフォンから、CD約13万枚分の楽曲にアクセスできます。

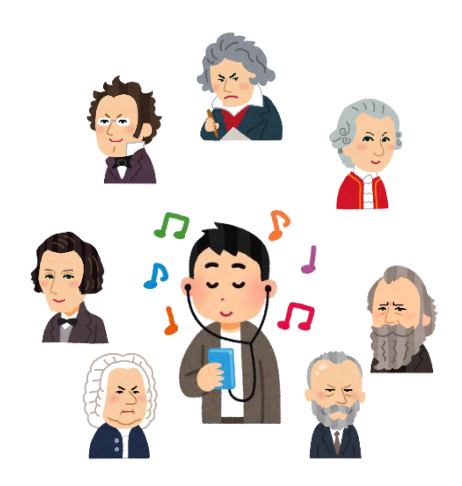

## <ナクソスミュージックライブラリーの設定方法>

- 1. パソコン、もしくはスマホのブラウザから図書館 OPAC の MyLibrary の画面を開く。
- 2. MyLibrary に ログイン。
- 3. 「図書館からの連絡事項」に記載されたナクソス ID とパスワードを確認。

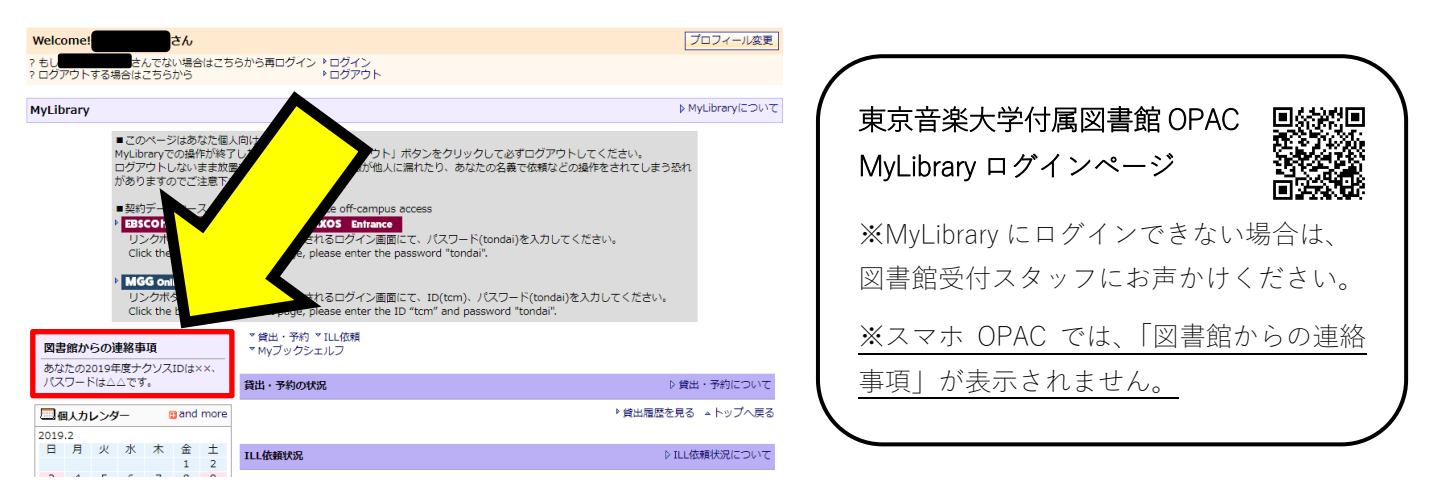

4. ブラウザやアプリに ID とパスワードを入れると利用できます。

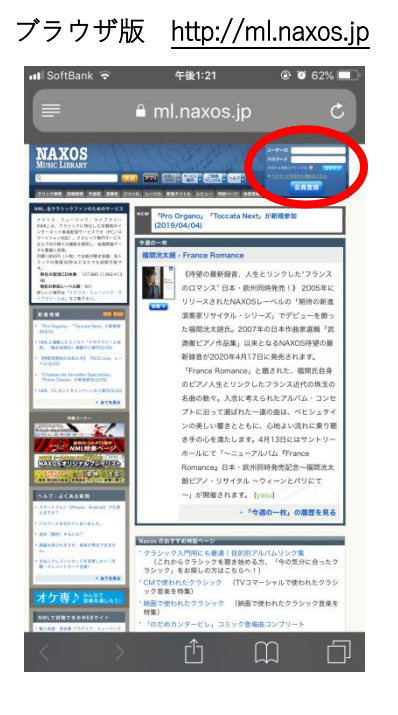

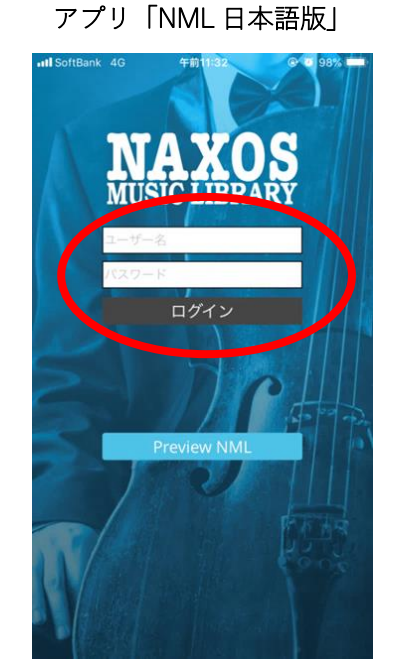

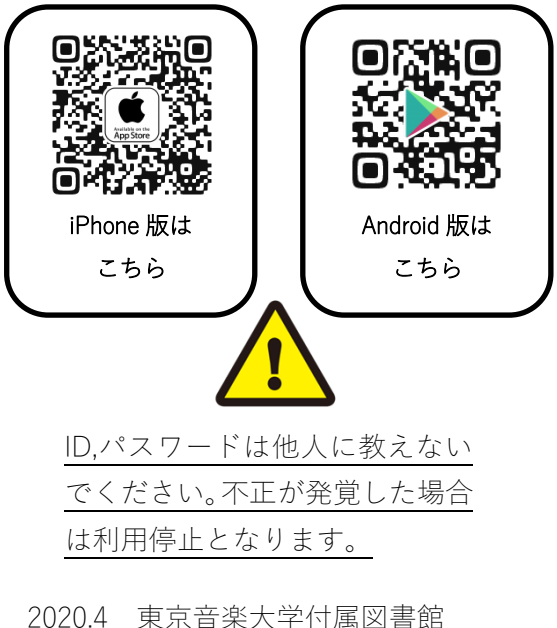